## Ubuntu Mobile Guide

When people should go to the ebook stores, search introduction by shop, shelf by shelf, it is in fact problematic. This is why we give the ebook compilations in this website. It will completely ease you to look guide Ubuntu Mobile Guide as you such as.

By searching the title, publisher, or authors of guide you in reality want, you can discover them rapidly. In the house, workplace, or perhaps in your method can be all best place within net connections. If you goal to download and install the Ubuntu Mobile Guide, it is definitely easy then, back currently we extend the colleague to buy and create bargains to download and install Ubuntu Mobile Guide consequently simple!

with an older

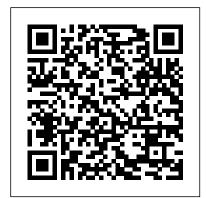

Ubuntu 9.10 Installation Guide Fultus Corporation 'Apache Cordova 4 Programming' is the complete introduction to Apache Cordova 4 and Adobe PhoneGap for experienced mobile developers. Leading Cordova expert John Wargo explains what makes Cordova so important, and shows how to install and use its newest tools, from the Cordova CLI to its native SDKs. If you're brand new to Cordova, this book will be just what you 220-1002 certification exam. need to get started. If you're familiar

version, it will offer you detailed quidance and making the most of Cordova 4's powerful enhancements, as well as the core APIs you may already be using. A Practical Guide to Ubuntu **Linux** Elsevier Introduce IT technical support as best-selling authors and educators Andrews, West and Dark explain how to work with users as well as install, maintain, secure and troubleshoot software in **COMPTIA A+ CORE 2 EXAM: GUIDE TO OPERATING SYSTEMS** AND SECURITY, 10E. This step-by-step, highly visual approach uses CompTIA A+ Exam objectives as a framework to prepare students for the Extensive updates reflect the most current technology,

techniques and industry standards in IT support. Each chapter covers core and advanced topics with an emphasis on practical application and learning by doing. Additional coverage explores the latest developments in security, Active Directory, operational procedures, the basics of scripting, mobile operating systems, virtualization, remote support and Windows 10. In addition, Lab Manuals, CourseNotes, online labs and optional MindTap online resources provide certification test prep and interactive activities to prepare future IT support technicians. Important Notice: Media content referenced within the product description or the product text may not be available in the ebook version. CompTIA Network+ Guide to Networks John Wiley & Sons

The cloud can be a powerful tool for conducting and managing research. The research might be Librarian's Guide to Academic Research in the Cloud is a practical guide to using cloud services from a librarian's point of view. As well as discussing how to use various cloud-based services, the title considers the various privacy and data portability issues associated with webbased services. This book helps readers make the most of cloud computing, including how to fold mobile devices into the cloudbased research management equation. The book is divided into several chapters, each considering a key aspect of academic research in the cloud. including: defining the cloud; capturing information; capturing and managing scholarly information; storing files; staying organized, communicating; and sharing. The book ends by considering the future of the cloud, examining what readers

can expect from cloud services in the next few years, and how changed as a result. Covers a wide range of services, discussing their strengths and weaknesses and showing readers how to use them more effectively Offers a research perspective for readers who don 't know how to connect cloud services with academic research Contextualises cloudbased services. explaining not just what they do and how they work, but how they can best be used PROFESSIONAL UBUNTU MOBILE DEVELOPMENT

Cengage Learning This book covers the Ubuntu 22.04 LTS (Jammy Jellyfish) release, focusing on applications and administrative tools. The emphasis here is on what users will face when using Ubuntu, covering topics like installation, applications, software management for Snap and APT, the Ubuntu desktops (GNOME, MATE, and KDE), shell commands, network connections, and system administration tasks. There are four parts: Getting Started, Applications, Desktops, and Administration. Part 1 focuses on getting started, covering Ubuntu information and resources, using the Ubuntu Live

DVD/USB drive, installing and setting up Ubuntu, upgrading Ubuntu, basic use of the desktop interface, and connecting to wired and wireless networks. Repositories and their use are covered in detail, along with the new Snap system for managing Snap packages. Ubuntu Snap package management with Ubuntu Software, the snap command, the Snap Store are examined, as well as APT package management with Gnome Software, the Synaptic Package Manager, and the apt and apt-get commands. Part 2 keys in on office, multimedia, mail, Internet, and social media applications. Part 3 covers the Ubuntu, Kubuntu, Ubuntu MATE, Xubuntu, and Lubuntu desktops. as well as the BASH shell. The Ubuntu desktop, which uses GNOME, is examined in detail. Part 4 deals with administration topics, first discussing system tools like the GNOME system monitor, the Disk Usage Analyzer, Seahorse, and Disk Utility. Then a detailed chapter on Ubuntu system administration tools is presented, covering tasks such as managing users and file systems, Bluetooth setup, network folder sharing, backups, and printing. The network connections chapter covers a variety of network tasks, including manual configuration of wired and wireless connections, and firewalls. Android NDK: Beginner's Guide - Second Edition

Cengage Learning A guide to Ubuntu Linux covers such topics as installation, the desktop, utilities, the shell, networking, system administration, the Linux kernel, CUPS, DNS, OpenSSH, Samba, and Apache.

Ubuntu 11.04 Unity Desktop **Guide Surfing Turtle Press** This book presents a review of the latest advances in speech and video compression, computer networking protocols, the assessment and monitoring of VoIP quality, and next generation network architectures for multimedia services. The book also concludes with three case studies, each presenting easy-tofollow step-by-step instructions together with challenging handson exercises. Features: provides illustrative worked examples and tutorials, and much more. end-of-chapter problems; examines speech and video compression techniques, together with speech and video compression standards; describes the media transport protocols RTP and RTCP, as well as the VoIP signalling protocols SIP and SDP; discusses the concepts of VoIP quality of service and quality of experience; reviews nextgeneration networks based on the IP multimedia subsystem and mobile VoIP; presents case studies on building a VoIP system based on Asterisk, setting up a mobile VoIP system based on Open IMS and Android mobile, and analysing VoIP protocols and quality. **COMPTIA A+ Guide to** Information Technology Technical **Support** Fultus Corporation

Ubuntu Mobile is quickly being adopted by mobile device manufacturers and provides Web browsing, e-mail, media, camera, VoIP, instant messaging, GPS, blogging, digital TV, games, contacts, dates/calendar, and simple software updates on every mobile device. As the first book on Ubuntu Mobile, this resource is authored by one of the top experts for Ubuntu Mobile who shows how to implement solutions for original equipment manufacturers and independent software vendors wishing to go to market using Ubuntu Mobile. The material also covers setting up Linux for mobile application development, the difference between developing on a mobile Internet device and a regular desktop environment, step-by-step

<u>Ubuntu Unleashed</u> Surfing **Turtle Press** 

Are you an Android Java programmer who needs more performance? Are you a C/C++ developer who doesn' t want to bother with the complexity of Java and its out-of-control garbage collector? Do you want to create fast intensive multimedia applications or games? If you 've answered yes to any of these questions then this book is for you. With some general knowledge of C/C++ development, you will be able to dive headfirst into native Android development. Computer Forensics Practical

NOTE: The exam this book covered, CompTIA A+ (Exams 220-901 and 220-902), was retired by CompTIA in 2019 and is no longer offered. For coverage of the current exam CompTIA A+: Exam 220-1001 and Exam 220-1002, please look for the latest edition of this guide: CompTIA A+ Complete Review Guide: Exam 220-1001 and Exam 220-1002 4e (9781119516958). The CompTIA A+ Complete Review Guide, 3rd Edition is your ideal solution for preparing for exams 220-901 and 220-902. The perfect companion to the CompTIA A+ Complete Study Guide, 3rd Edition this book provides you with extra review and reinforcement of key topics you'll see on the exam. The material is broken into two parts that each focus on a single exam, then organized by domain objective so you can quickly find the information you need most. This new third edition has been updated to reflect the revised exams, with the latest best practices and an emphasis on Windows 8/8.1 and mobile OSes. You also get access to the exclusive Sybex online learning environment featuring over 170 review questions, four bonus exams, 150 electronic flashcards, and a glossary of key terms over 500 practice questions in all! The CompTIA A+ certification is the essential computer technician credential, and is required by over 100 leading employers. This book gives you

Guide aPress

the review and practice you need systemd service management, to approach the exam with confidence. Brush up on PC hardware, laptops, printers, and mobile devices Review the fundamentals of networking and security Delve into the latest operating systems and operating procedures Troubleshoot common IT issues, and learn the latest best practices Ubuntu 20.04 LTS Desktop John Wiley & Sons The Official Ubuntu Packaging Guide contains installation instructions for the Ubuntu 9.04 system (codename "Jaunty Jackalope"). It also contains pointers to more information and information on how to make the most of your new Ubuntu system. CompTIA A+ Complete **Deluxe Study Guide** Recommended Courseware Packt Publishing Ltd This book is designed as an Ubuntu 21.04 Server administration and reference source, covering the Ubuntu servers and their support applications. Server tools are covered as well as the underlying configuration files and system implementations. The emphasis is on what administrators will need to know to perform key server support and management tasks. Coverage of the systemd service management system is integrated into the book. Topics covered include software management,

AppArmor security, OpenSSH, the Chrony time server, and Ubuntu cloud services. Key servers are examined, including Web, FTP, CUPS printing, NFS, and Samba Windows shares. Network support servers and applications covered include the Squid proxy server, the Domain Name System (BIND) server, DHCP, distributed network file systems, IPtables firewalls, and cloud computing. The Ubuntu Handbook - The How to on Ubuntu, Complete **Expert's Hints and Tips Guide** by the Leading Experts, **Everything You Need to Know** about Ubuntu Pearson Education Readers master the technical skills and industry know-how required to begin an exciting career installing, configuring, and troubleshooting computer networks with the completely updated NETWORK+ GUIDE TO NETWORKS, 7E. Readers prepare for success on CompTIA 's Network+ N10-006 certification exam with fully mapped coverage of all objectives, including protocols, topologies, hardware, network design, and troubleshooting. New interactive features cater to the grazing reader, making essential information easily accessible and helping learners visualize high-level concepts. This edition introduces the latest

developing technology with a fresh, logical organization. New OSI layer icons visually link concepts and the OSI model. New and updated On the Job stories, Applying Concepts activities, Hands-On and Case Projects encourage further exploration of chapter concepts. This edition 's emphasis on realworld problem solving provides the tools to succeed in any computing environment. Important Notice: Media content referenced within the product description or the product text may not be available in the ebook version. Ubuntu Unleashed 2015 Edition **Pearson Education** Equip today 's users with the most up-to-date information to pass CompTIA's Linux+ (Powered by LPI) Certification exam successfully and excel when using Linux in the business world with Eckert's LINUX+ GUIDE TO LINUX CERTIFICATION, 4E. This complete guide provides a solid conceptual foundation and mastery of the hands-on skills necessary to work with the Linux operation system in today 's network administration environment. The author does an exceptional job of maintaining a focus on quality and providing classroom usability while highlighting valuable real-world experiences. This edition 's comprehensive coverage emphasizes updated information on the latest Linux distributions as well as storage

technologies commonly used in server environments, such as LVM and ZFS. New, expanded material addresses key jobrelated networking services. including FTP, NFS, Samba, Apache, DNS, DHCP, NTP, Squid, Postfix, SSH, VNC, Postgresgl, and iptables/firewalld. Readers study the latest information on current and emerging security practices and technologies. Hands-On Projects help learners practice new skills using both FedoraTM 20 and Ubuntu Server 14.04 Linux, while review questions and key terms reinforce important concepts. Trust LINUX+ GUIDE TO LINUX CERTIFICATION, 4E for the mastery today 's users need for success on the certification exam and throughout their careers. Important Notice: Media content referenced within the product description or the product text may not be available in the ebook version. Ubuntu 10.04 Lts Installation Guide IGI Global This book covers the Ubuntu 19.04 (Disco Dingo) release, focusing on applications and administrative tools. The emphasis here is on what users will face when using Ubuntu, covering topics like installation, applications, software management, the Ubuntu desktops (GNOME, MATE, and KDE), shell commands, network connections, and system administration tasks. There are four parts: Getting Started, Applications, Desktops, and Administration. Part 1 focuses on getting started, covering Ubuntu

information and resources, using Ubuntu Live DVD/USB discs, installing and setting up Ubuntu, upgrading Ubuntu, basic use of the desktop interface, and connecting to wired and wireless networks. **Ubuntu Software and Synaptic** Package manager, which provides easy and effective software management, are both discussed. Part 2 keys in on office, multimedia, mail, Internet, and social media applications. Part 3 covers the Ubuntu, Kubuntu, Ubuntu MATE, environmental issues. Xubuntu, and Lubuntu desktops. as communication, and well as the BASH shell. The Ubuntu desktop with the GNOME interface is examined in detail.. Part 4 deals with administration topics, first discussing system tools like the GNOME system monitor, the Disk Usage Analyzer, and Disk Utility. Then a detailed chapter on Ubuntu system administration tools is presented, covering tasks such as managing users and file systems, Bluetooth setup, network folder sharing, backups, and printing. The An In-Depth Guide to Mobile network connections chapter covers a variety of network tasks, including manual configuration of wired and wireless connections, and firewalls.

Ubuntu Unleashed 2016 Edition **CRC Press** 

Everything you need to prepare for the CompTIA A+ exams CompTIA A+ is the most sought-after certification for PC technicians. This guide covers every aspect of the required exams 220-801 and 220-802. Fully updated to cover the latest best practices, current software and hardware, and mobile OSes, this Deluxe guide also includes an exclusive bonus CD featuring additional practice exams,

flashcards, instructional videos, and the entire e-book in ePDF, eMobi, and ePub versions. Includes a coupon for 10% Off CompTIA Certification Exams Fully updated to cover the latest exams and exam objectives Covers personal computer components, laptops and portable devices, operating systems, printers and scanners. networks, security, safety and professionalism Bonus CD features the Sybex Test Engine with additional practice exams, twice the electronic flashcards as the Standard edition, and eMobi. ePub, and ePDF versions of the book CompTIA A+ Complete Deluxe Study Guide, 2nd Edition is a complete test-prep guide that will help you pass the A+ exam with confidence. **Device Forensics Fultus** Corporation Ubuntu Unleashed 2014 Edition is filled with unique and advanced information for everyone who wants to make the most of the Linux-based Ubuntu operating system. This new edition has been thoroughly revised and updated by a long-time Ubuntu community leader to reflect the exciting new Ubuntu 13.10 and the forthcoming Ubuntu 14.04. Former Ubuntu Forum administrator Matthew Helmke covers all you need to know about Ubuntu 13.10/14.04 installation, configuration,

productivity, multimedia, development, system administration, server operations, networking, virtualization, security, DevOps, and more—including intermediate-to-advanced techniques you won 't find in any other book. Helmke presents up-to-the-minute introductions to Ubuntu's key productivity and Web development tools, programming languages, hardware support, and more. You ' Il find new or improved coverage of Ubuntu 's Unity interface, various types of servers, software repositories, database options, virtualization and cloud services, development Learn the basics about popular tools, monitoring, troubleshooting, Ubuntu's push into mobile and other touch screen devices, and much more. Matthew Helmke served from 2006 to 2011 on the Ubuntu Forum Council. providing leadership and oversight of the Ubuntu Forums, Ubuntu 13.10 distribution for and spent two years on the Ubuntu regional membership approval board for Europe, the Middle East, and Africa. He has written about Ubuntu for several magazines and websites and is the lead author of The Official Ubuntu Book. He works for Pearson Education writing technical documentation for educational testing software. Detailed information on how to... Configure and customize the Unity desktop Get started with multimedia and

productivity applications, including LibreOffice Manage Linux services, users, and software packages Administer and run Ubuntu from the command line Automate tasks and use shell scripting Provide secure remote access and configure a secure VPN Manage kernels and modules Administer file, print, email, proxy, LDAP. DNS, and HTTP servers (Apache, Nginx, or alternatives) Learn about new options for managing large numbers of servers Work with databases (both SQL and the newest NoSQL alternatives) Get started with virtualization Build a private cloud with Juju and Charms programming languages including Python, PHP, Perl, and new alternatives such as Go and Rust Learn about Ubuntu's work toward usability on touch-screen and phone devices Ubuntu 13.10 on DVD DVD includes the full Intel x86 computers as well as the complete LibreOffice office suite and hundreds of additional programs and utilities. Free Kick Start Chapter! Purchase this book and receive a free Ubuntu 14.04 Kick Start chapter after Ubuntu 14.04 is released. See inside back cover for details Ubuntu Unleashed 2014 **Edition Surfing Turtle Press** Ubuntu Unleashed 2016 Edition is filled with unique and advanced information for everyone who wants to make

the most of the Linux-based Ubuntu operating system. This new edition has been thoroughly revised and updated by a long-time Ubuntu community leader to reflect the exciting new Ubuntu 15.10 while including tons of information that will continue to apply to future editions. Former Ubuntu Forum administrator Matthew Helmke covers all you need to know about Ubuntu 15.10 installation, configuration, productivity, multimedia, development, system administration, server operations, networking, virtualization, security, DevOps, and more - including intermediateto-advanced techniques you won't find in any other book. Helmke presents up-tothe-minute introductions to Ubuntu's key productivity and Web development tools, programming languages, hardware support, and more. You ' Il find new or improved coverage of Ubuntu's Unity interface, various types of servers, software repositories, database options, virtualization and cloud services, development tools, monitoring, troubleshooting, Ubuntu's push into mobile and other touch screen devices, and much more. CompTIA A+ Complete

Review Guide Cengage Learning

The Official Ubuntu Desktop Guide contains information on how to using Ubuntu in a desktop environment. Ubuntu 9.04 Installation Guide Cengage Learning The Most Complete, Easy-to-Follow Guide to Ubuntu Linux The #1 Ubuntu server resource. fully updated for Ubuntu 10.4 (Lucid Lynx)-the Long Term Support (LTS) release many companies will rely on for years! Updated JumpStarts help you set up Samba, Apache, Mail, FTP, NIS, OpenSSH, DNS, and other complex servers in minutes Hundreds of up-to-date examples, plus comprehensive indexes that deliver instant access to answers you can trust Mark Sobell's A Practical Guide to Ubuntu Linux®, Third Edition, is the most thorough and up-to-date reference to installing, configuring, and working with Ubuntu, and also offers comprehensive coverage of servers--critical for anybody interested in unleashing the full power of Ubuntu. This edition has been fully updated for Ubuntu 10.04 (Lucid Lynx), a milestone Long Term Support (LTS) release, which Canonical will support on desktops until 2013 and on servers until 2015. Sobell walks you through every essential feature and technique, from installing Ubuntu to working with GNOME, Samba, exim4, Apache, DNS, NIS, LDAP, g ufw, firestarter, iptables, even Perl scripting. His exceptionally clear explanations demystify everything from networking to security. You'll A+ Guide to Managing & find full chapters on running Ubuntu from the command line

and desktop (GUI), administrating systems, setting up networks and Internet servers, and much more. Fully updated JumpStart sections help you get complex servers running--often in as little as five minutes. Sobell draws on his immense Linux knowledge to explain both the "hows" and the "whys" of Ubuntu. He's taught hundreds of thousands of readers and never forgets what it's like to be module covers core and advanced new to Linux. Whether you're a user, administrator, or programmer, you'll find everything you need here--now, and for many years to come. The world's most practical Ubuntu Linux book is now even more useful! This book delivers Hundreds of easy-to-use Ubuntu examples Important networking coverage, including DNS, NFS, and Cacti Coverage of crucial Ubuntu topics such as sudo and the Upstart init daemon More detailed, usable coverage of Internet administrator. Important Notice: server configuration, including Apache (Web) and exim4 (email) servers State-of-the-art security techniques, including up-to-date firewall setup techniques using gufw and iptables, and a full chapter on OpenSSH A complete introduction to Perl scripting for automated administration Deeper coverage of essential admin tasks-from managing users to CUPS printing, configuring LANs to building a kernel Complete instructions on keeping Ubuntu systems up-todate using aptitude, Synaptic, and the Software Sources window And much more...including a 500+ term glossary Includes DVD! Get the full version of Lucid Lynx, the latest Ubuntu LTS release! Maintaining Your PC Springer

approach, Andrews/Dark Shelton/Pierce's bestselling COMPTIA A+ GUIDE TO IT **TECHNICAL SUPPORT, 11th** edition, teaches you how to work with users as well as install, maintain, troubleshoot and network computer hardware and software. Ensuring you are well prepared for 220-1101 and 220-1102 certification exams, each topics while emphasizing practical application of the most current technology, techniques and industry standards. You will study the latest hardware, security, Active Directory, operational procedures, basics of scripting, virtualization, cloud computing, mobile devices, Windows 10, macOS and Linux. The text provides thorough preparation for the certification exam -- and your future success as an IT support technician or Media content referenced within the product description or the product text may not be available in the ebook version.

Using a step-by-step, highly visual